## **Final Lab Paper Summer 2020**

**Course Title: Database Systems Instructor: Rimsha Khan Total Marks: 40 (Weightage 80)**

**NOTE:** 

- **Understanding the paper is part of solving the paper so no questions will be entertained.**
- **•** Send pdf of screenshots not zip folder!

**Q1: Write SQL DML queries to create the following table in SQL Studio. First Customer\_Id should be your ID and first customer name should be your name. Customer\_Table:**

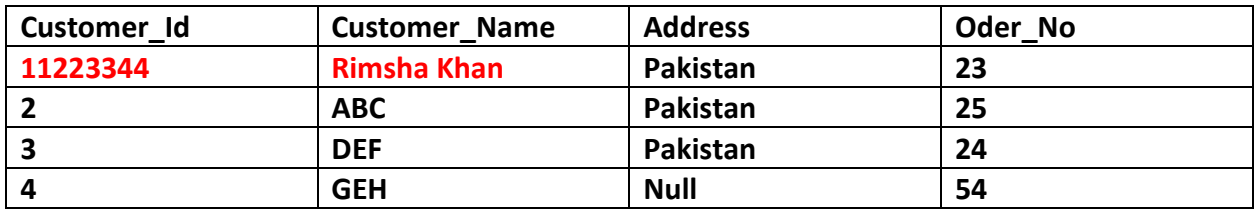

**After creating the table, display it using select query and take (ONLY 1) screenshot of the output.** 

**Q2: Update your address in the above table using SQL Query and take (ONLY 1) screenshot of the output.**

**Q3: Create Order\_Detail Table, perform inner join on Customer\_Table and Order\_Detail. This question should have (ONLY 2) Screenshots. Screenshot of Customer\_Detail table and screenshot of output of INNER JOIN QUERY.** 

**Order\_Detail**

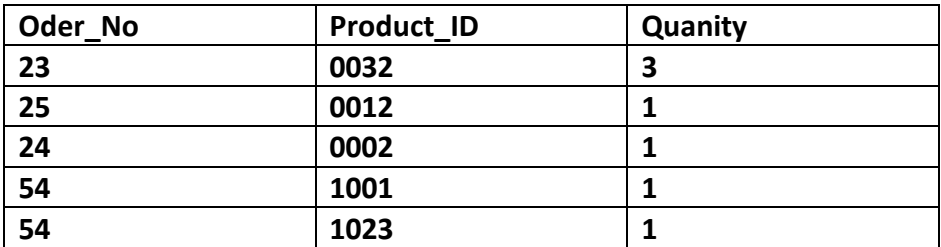

\*\*\*\*\*\*\*\*\*\*\*\*\*\*\*\*\*\*\*\*\*\*\*\*\*\*\*\*\*\*\*\*\*\*Good Luck\*\*\*\*\*\*\*\*\*\*\*\*\*\*\*\*\*\*\*\*\*\*\*\*\*\*\*\*\*\*\*\*\*